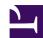

# **BASICTokenise**

## Introduction and Overview

BASIC files are tokenised when stored as file type BASIC (@FFB). Usually the tokenisation process it performed by the BASIC module. However, this isn't always possible - for example, if the process is being run on a non-RISC OS system. The \*BASICTokenise tool can be used to convert untokenised BASIC Text (filetype @FD1) to Tokenised BASIC.

## \*Commands

## \*BASICTokenise

Convert a BASIC Text file to tokenised BASIC file

### Syntax

\*BASICTokenise <input> <output>

#### **Parameters**

```
<input> - filename of the text file to read
<output> - filename of the tokenised BASIC file to write to
```

#### Use

This command is used to tokenise a textual BASIC program. \*BASICTokenise will process the text file to produce a BASIC file.

The tool is only capable of converting simple BASIC code, without line number references.

### **Examples**

\*BASICTokenise Source !RunImage

#### Related APIs

None

# Document information

Maintainer(s): Charles Ferguson <gerph@gerph.org>
History: Revision Date Author Changes

1 Gerph Initial version
Disclaimer: © gerph, 2020.